## Login **Exercise Service Service Service Service Service Service Service Service Service Service Service Service Service Service Service Service Service Service Service Service Service Service Service Service Service Servic Passwort** Benutzername

Kennen Sie alle ihre Passwörter auswendig ? Wie viele Login`s haben sie im Internet erstellt ? Sind die Wiederherstellungsinformationen aktuell ?

Beispiel Adroid/Google Konto:

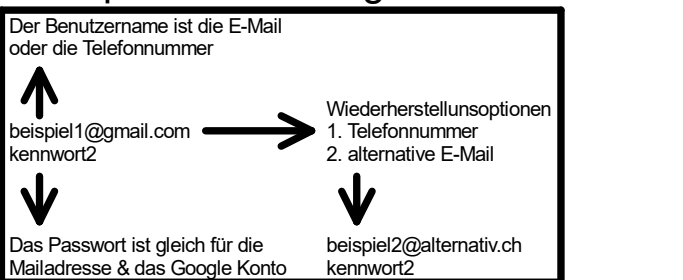

Wann und wiso muss ein Passwort sicher sein ?  $\Leftrightarrow$  Prinzipiell sind immer sichere Passwörter zu verwenden.

Kreieren sie sich ein sicheres Passwort mit einem Simplen Trick :

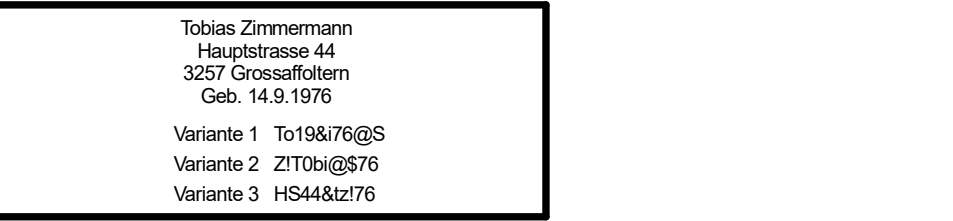

Beispiele Sonderzeichen als Buchstabe zu verwenden:

 $@ = a / 8 = B / 8 = c / 2 = E / 8 = S / 8 = K / 4 = x / 1 = i / 8 = S$ Die möglichkeiten sind vielfältig und das sind nur einige Beispiele.